## **音域の設定をする**

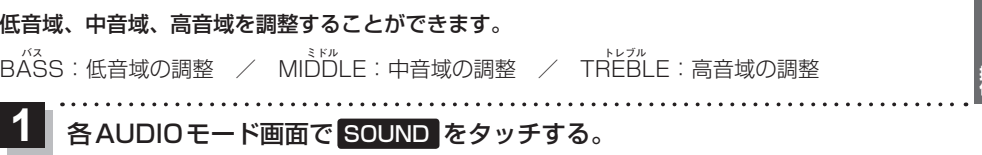

 $\ldots$  .

 $\mathbb{R}^2$ 

:BASS/TREBLE設定画面が表示されます。

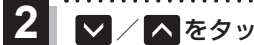

## ▼ / へ をタッチして音域を調整する。

※お買い上げ時はすべての音域が±0に設定されて います。

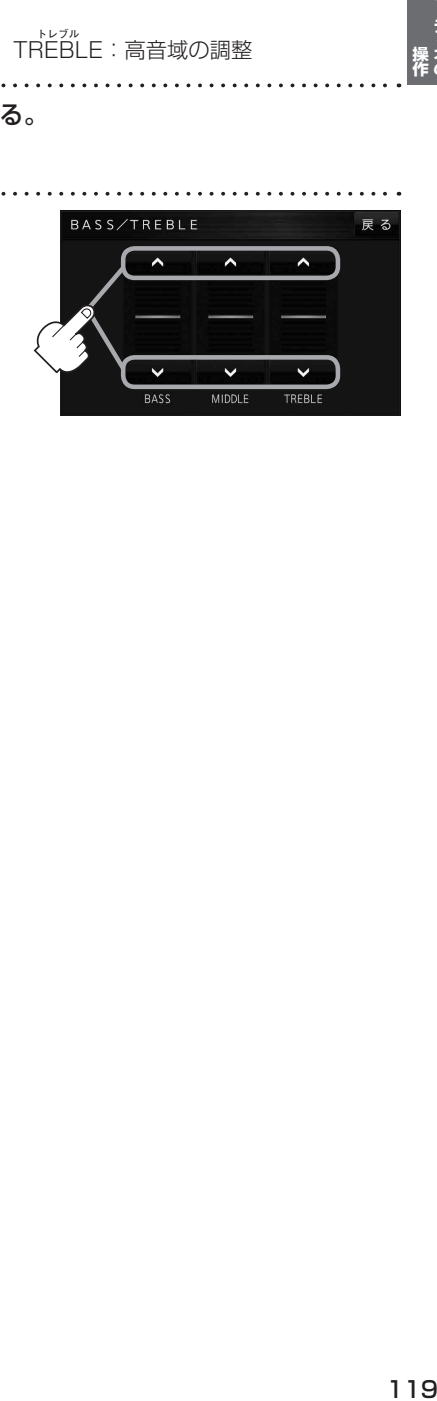